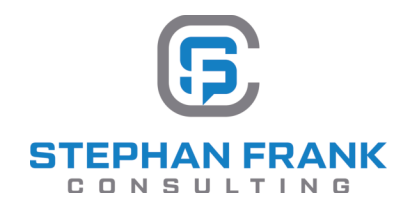

## **Zertifikat Datenschutzmanagement 2024**

Hiermit wird bestätigt, dass

## job-angel Personalmanagement GmbH

Neuwieder Str. 15, 90411 Nürnberg # SFC-F286351

zur Einhaltung der Vorgaben gem. Artt. 5 ff. DSGVO:

- Herrn Stephan Frank als betrieblichen Datenschutzbeauftragten benannt hat  $\bullet$
- über ein strukturiertes Managementsystem für Datenschutz und Informationssicherheit verfügt
- Mitarbeiter regelmäßig zu Datenschutz und Informationssicherheit unterweist und schult
- regelmäßig bei der Gestaltung und Umsetzung von technischen und organisatorischen Maßnahmen beraten wird

und die Einhaltung der Anforderungen der Datenschutz-Grundverordnung fortlaufend durch den Datenschutzbeauftragten überwacht und kontrolliert wird.

Nürnberg, den 21.12.2023

Stephan Frank SFC | Stephan Frank Consulting Datenschutzbeauftragter & -auditor (DSB-/ DSA-TUV)

ZertID: SFC-F286351.21.12.2023.15:13:41

**SFC | Stephan Frank Consulting** Josephsplatz 8, D-90403 Nürnberg - Friedrichstrasse 3/4, D-37073 Göttingen www.stephan-frank.com